*Fallbeispiel QGIS Model Baker: Datenerfassung und –nachführung Kommunale Nutzungsplanung*

Underi Allm

Strassen

**Belastete** 

**Standorte** 

Wald

Raumplanung

Flughäfen

Lärm

 $ri-4$ 

an ba h nen

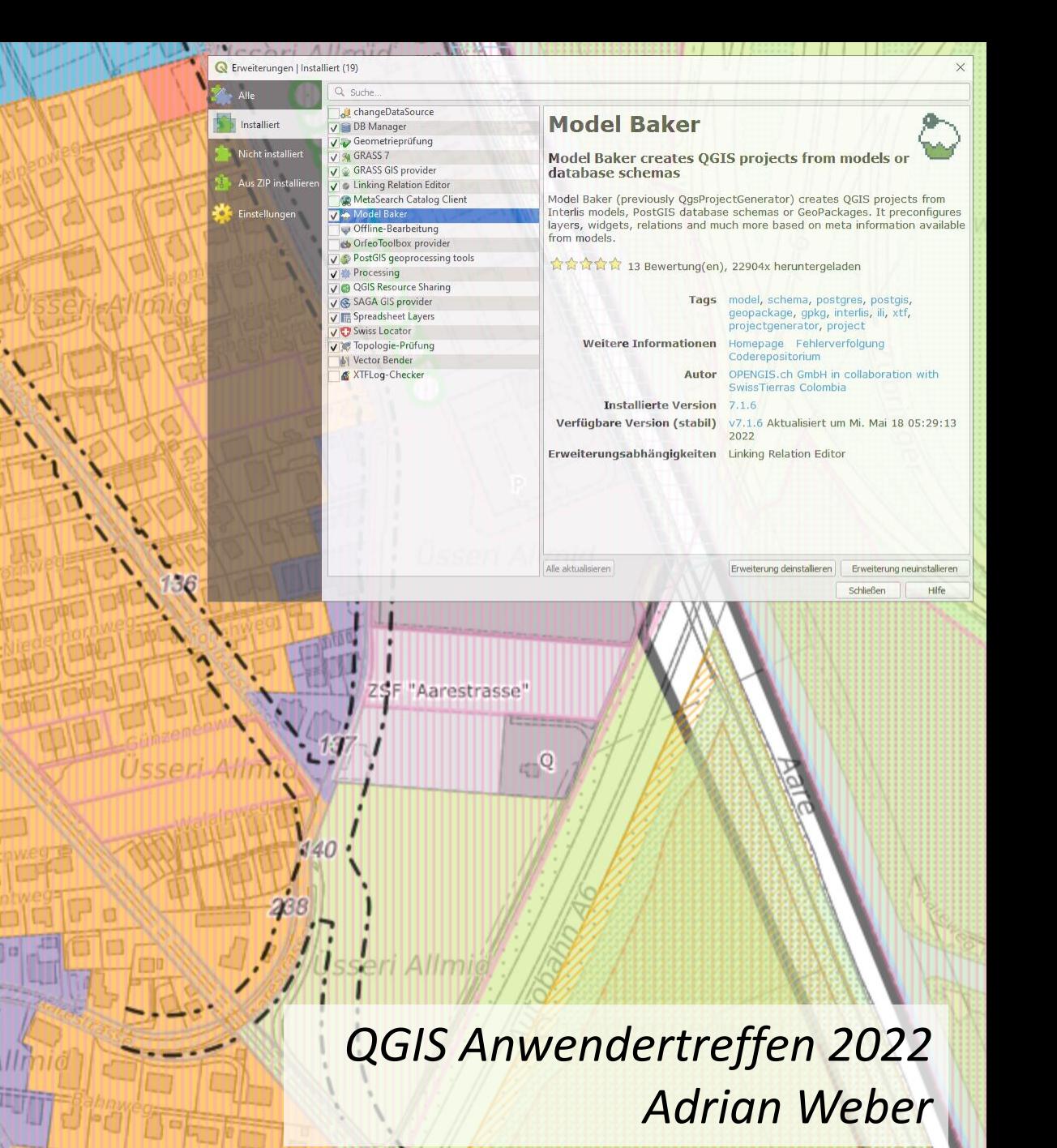

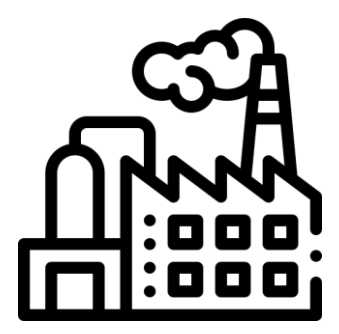

*Datenproduktion Datenpublikation*

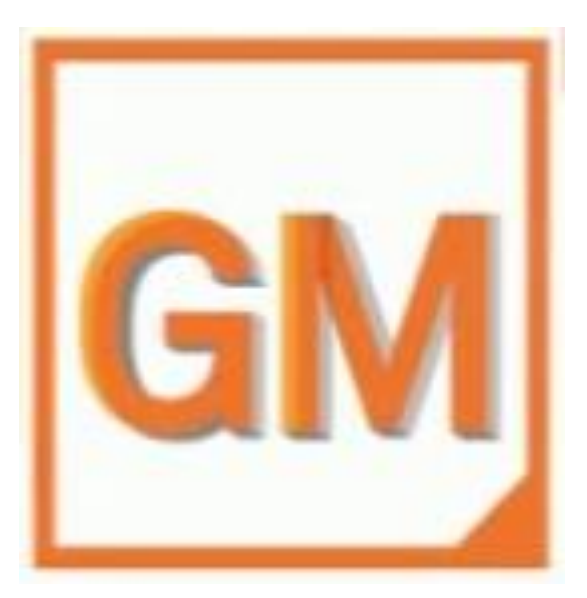

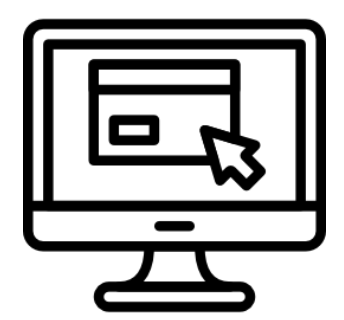

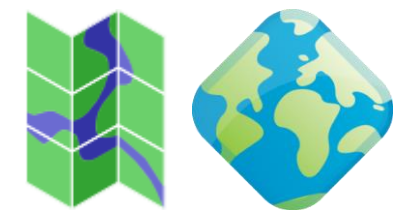

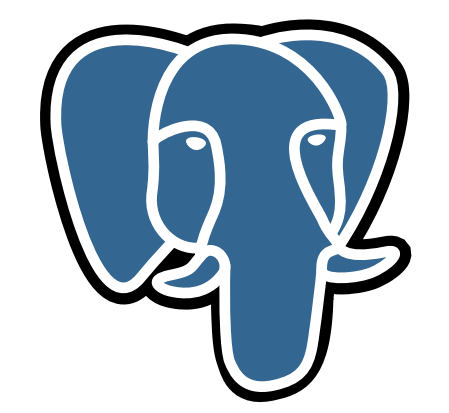

# Migration zu QGIS (Model Baker): How to?

- Interesse intern? Gross
- Geld? Eher nein
- Zeit? Grundsätzlich nein ;)
- Lösung: Schritt für Schritt

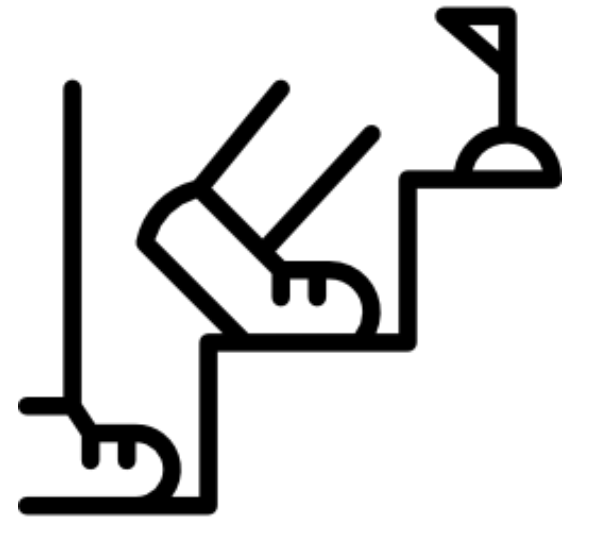

# Ablauf Nachführung Zonenplan Änderung

- Zur Genehmigung
	- Backup und Kopie der rechtsgültigen Datenbank
	- Kopie GIS Projekt
	- Einpflegen Änderung in Datenbank Kopie
	- Datenvalidierung auf Checker
	- Datenabgabe zur Genehmigung
- Nach Genehmigung
	- Einpflegen Änderung in rechtsgültiger Datenbank (in "rechtsgültigem" GIS Projekt)
	- Datenvalidierung auf Checker
	- Datenabgabe zur öffentlichen Aufschaltung

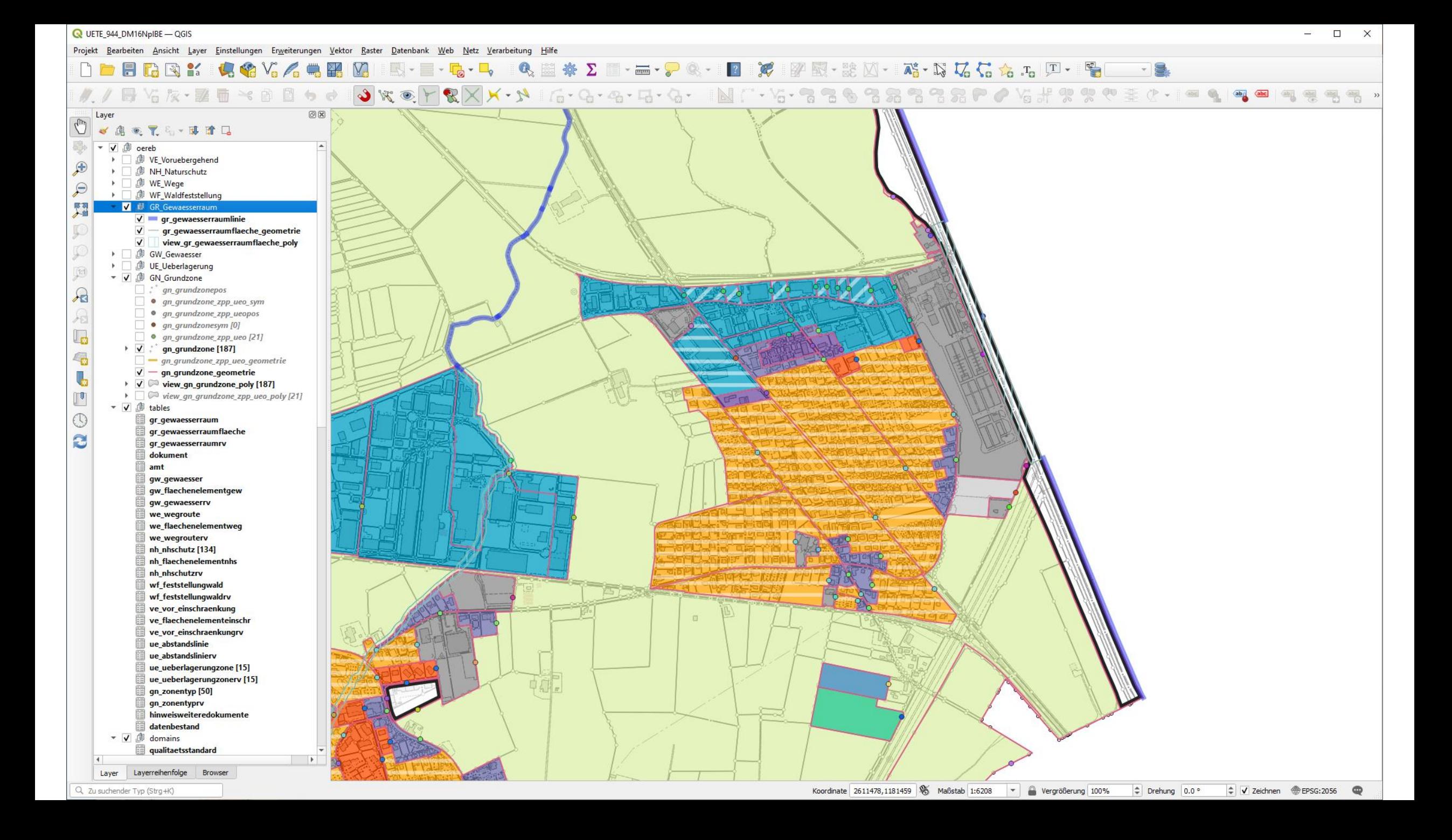

#### NH NHSchutz |Verbindlichkeit NH NHSchutzPos l KantArt. Abkuerzung TextPos **Amt** +ZustaendigeStelle Obiekt Bezeichnung TextOri | Name Bedeutung TextHAli UID\_Amt Schutzgrad TextVAli +Datenverwaltungsstelle AmtimWeb نرTyp+ Planbeschriftung TextSize Λ Bemerkung +ZustaendigeStelle DarstellungCode *Text Position* NH NHSchutzRV ArtikelNr +Objekt +Objekt +Objekt *Verknüpfung zu RV***Dokument** Art\_Doku NH LinienelementNHS Titel <sup>≤</sup> + Vorschrift Beschrieb OffiziellerTitel Genehmigung Abkuerzung Inkraftsetzung OffizielleNr Qualitaet Gemeinde Geometrie **Dokument** NH FlaechenelementNHS NH\_PunktelementNHS Beschrieb Beschrieb Genehmigung Genehmigung Inkraftsetzung Inkraftsetzung | Qualitaet Qualitaet Geometrie Geometrie Ori

### • *Grundnutzung*

- *Natur und Heimatschutz*
- *Überlagerungen*
- *Gewässerräume*
- *Waldfeststellung*
- *Wege*
- *Gewässer*

#### *Geometrieobjekte*

#### *Festlegung / Zonentyp*

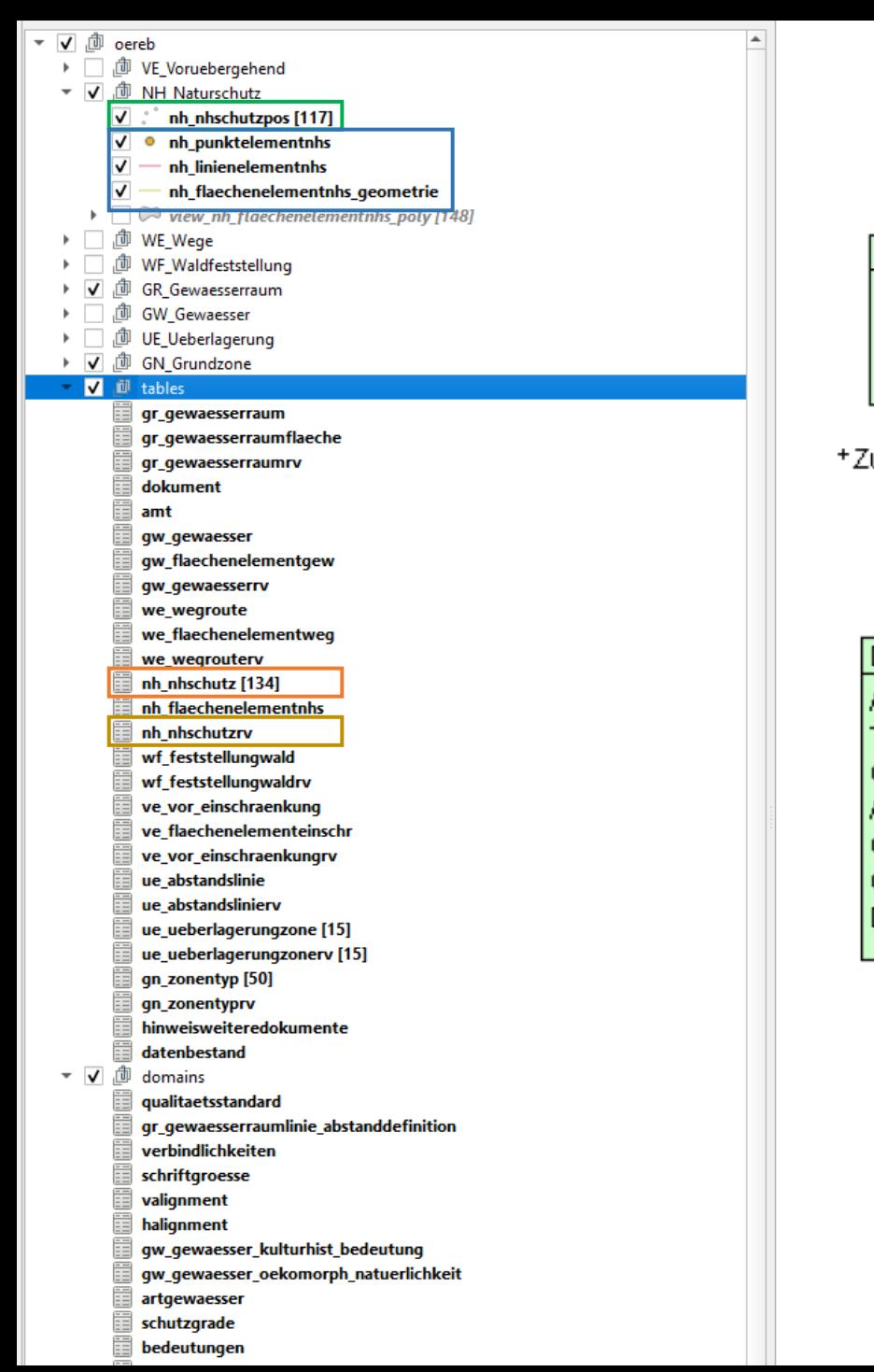

### *Festlegung / Zonentyp*

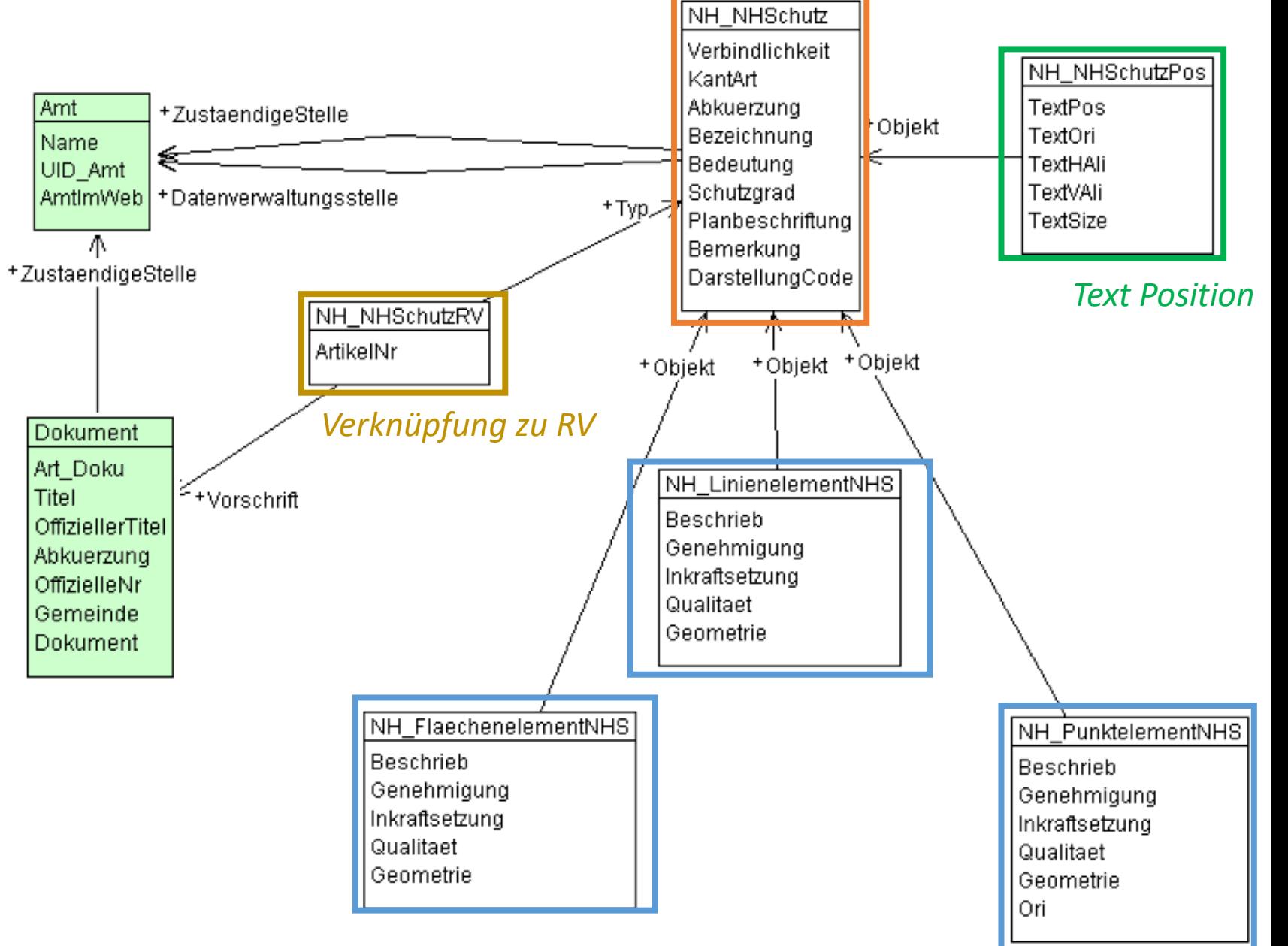

#### *Geometrieobjekte*

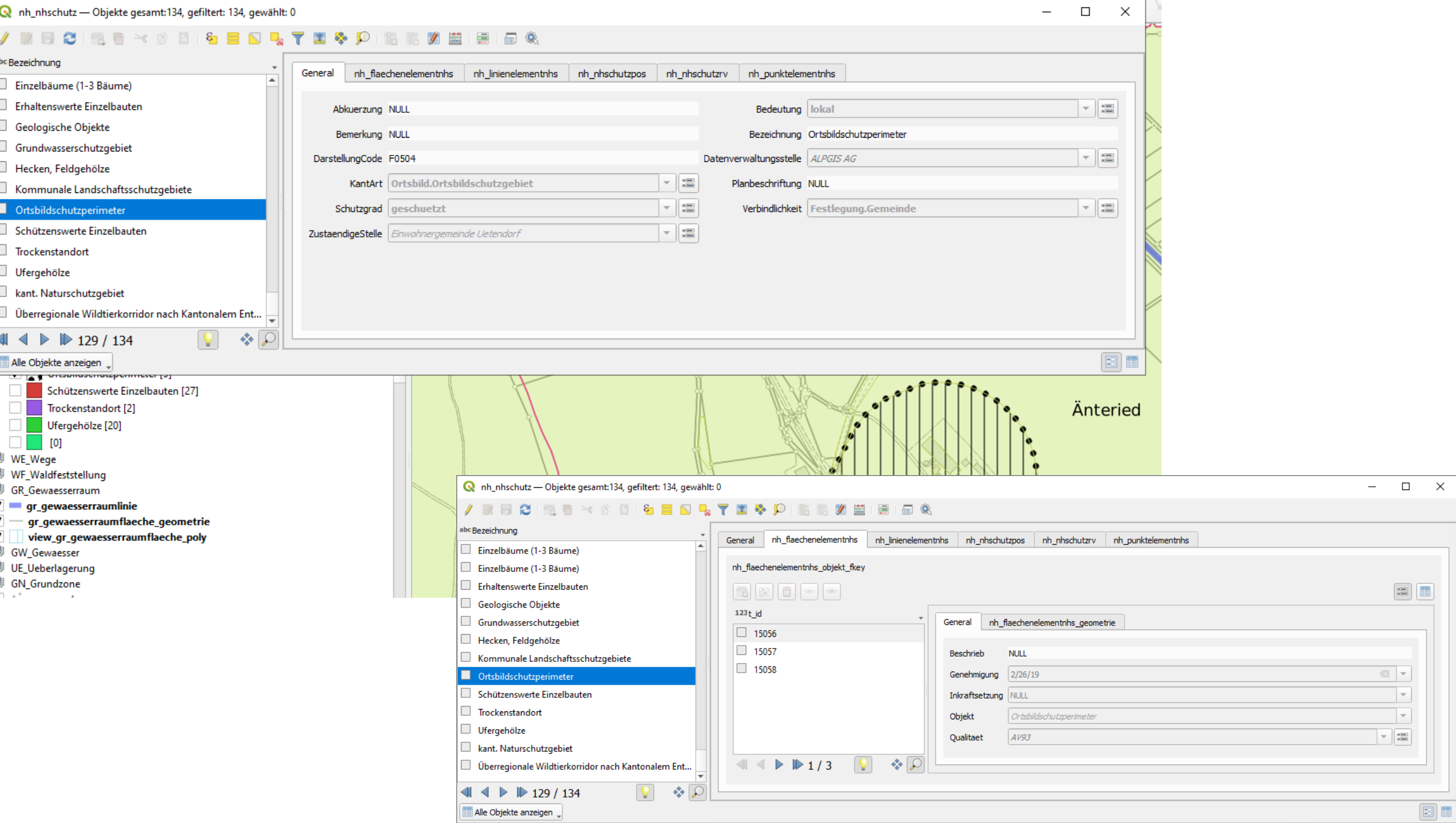

 $\begin{tabular}{|c|c|} \hline \quad \quad & \quad \quad & \quad \quad \\ \hline \quad \quad & \quad \quad & \quad \quad \\ \hline \end{tabular}$ 

 $\boxed{2}$ 

 $\frac{1}{2}$ V

ú

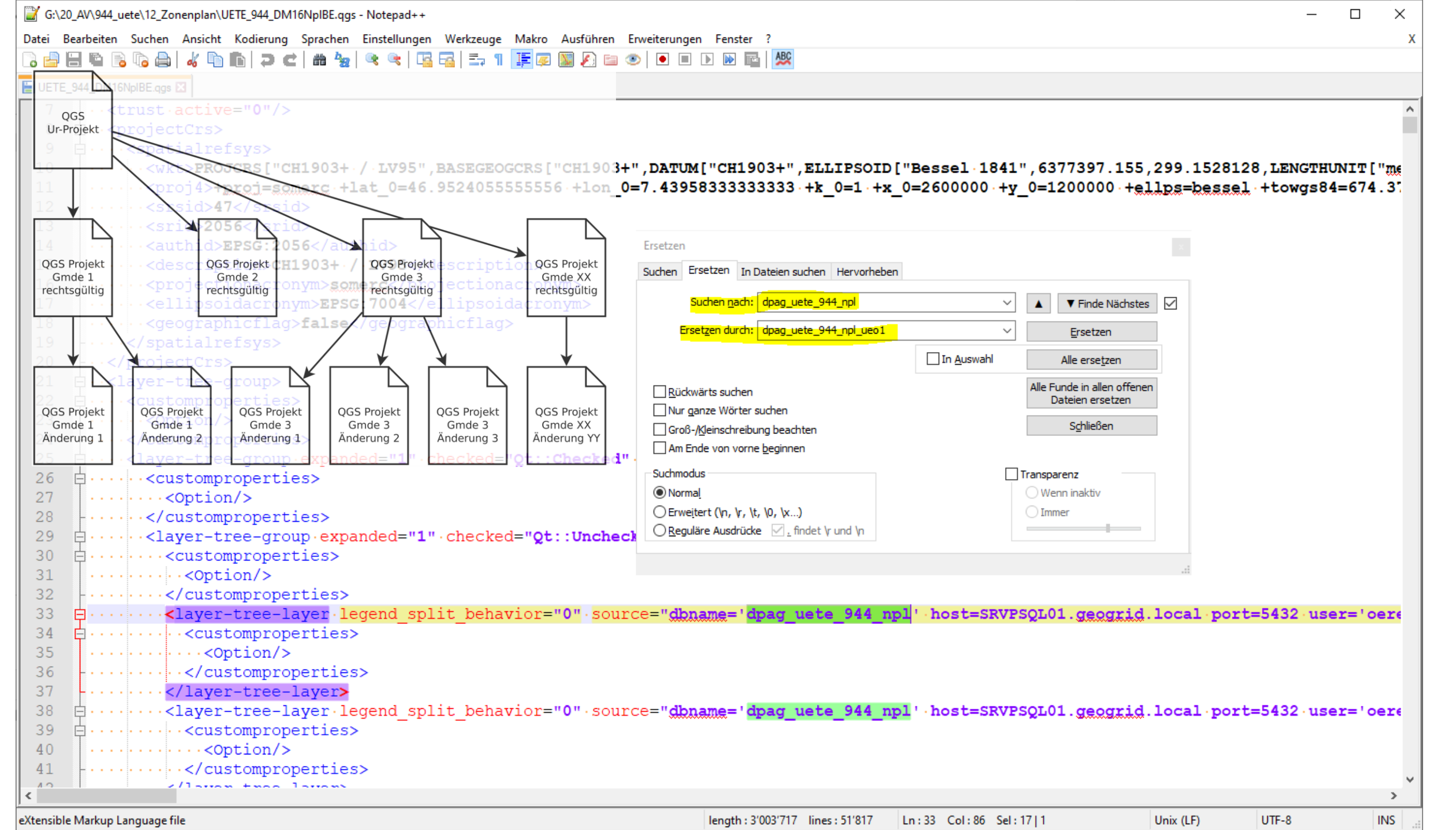

⊥~

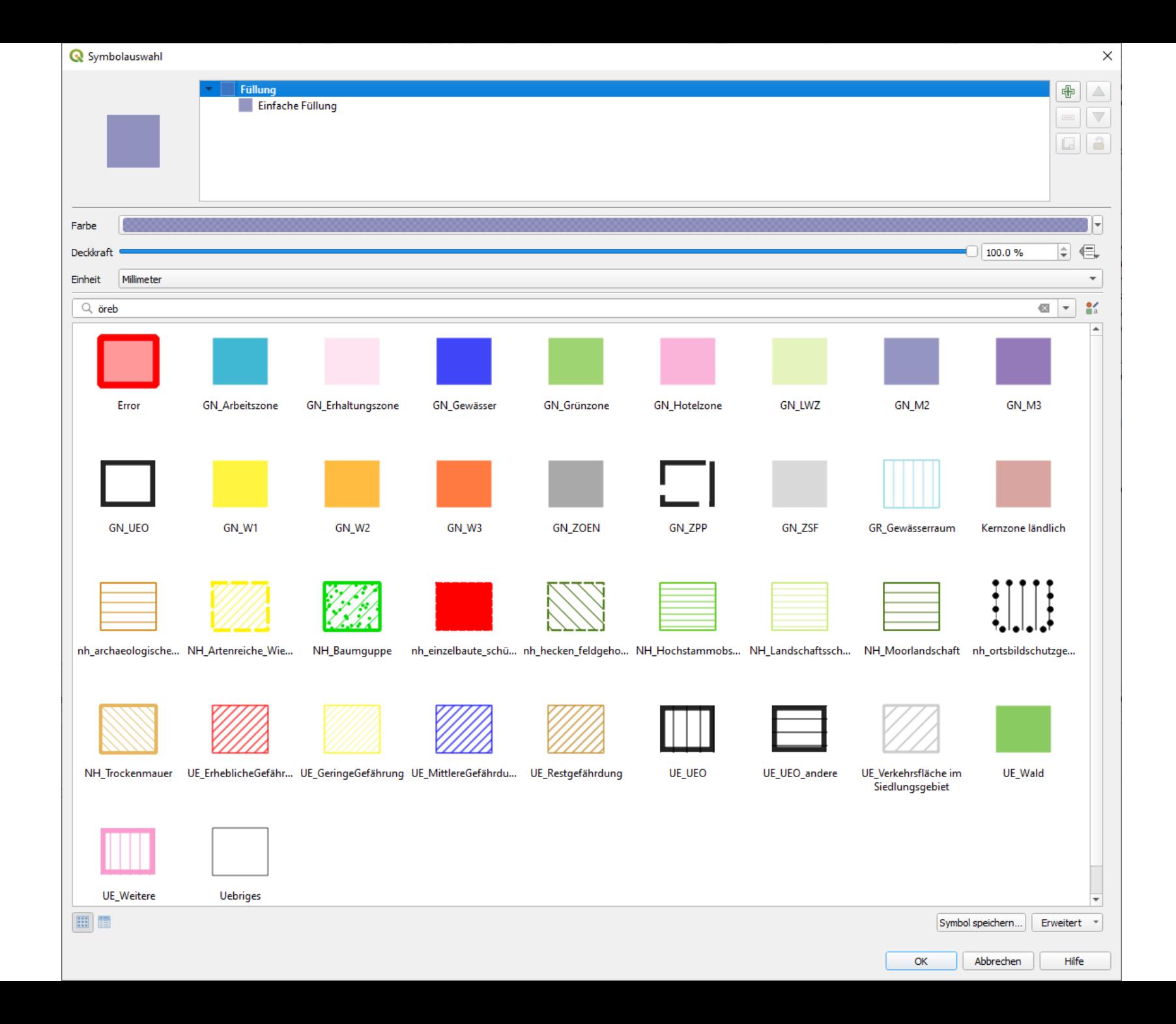

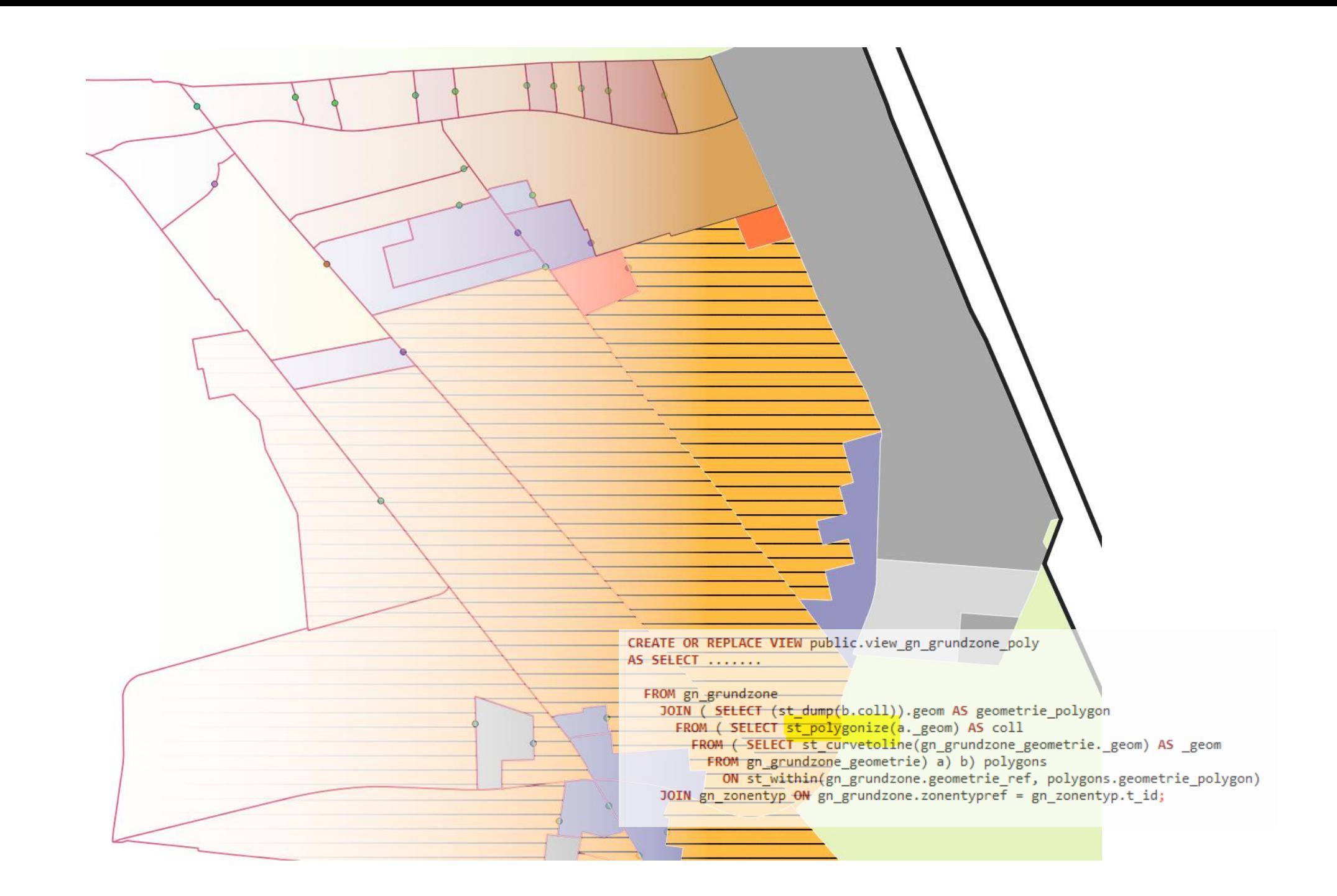

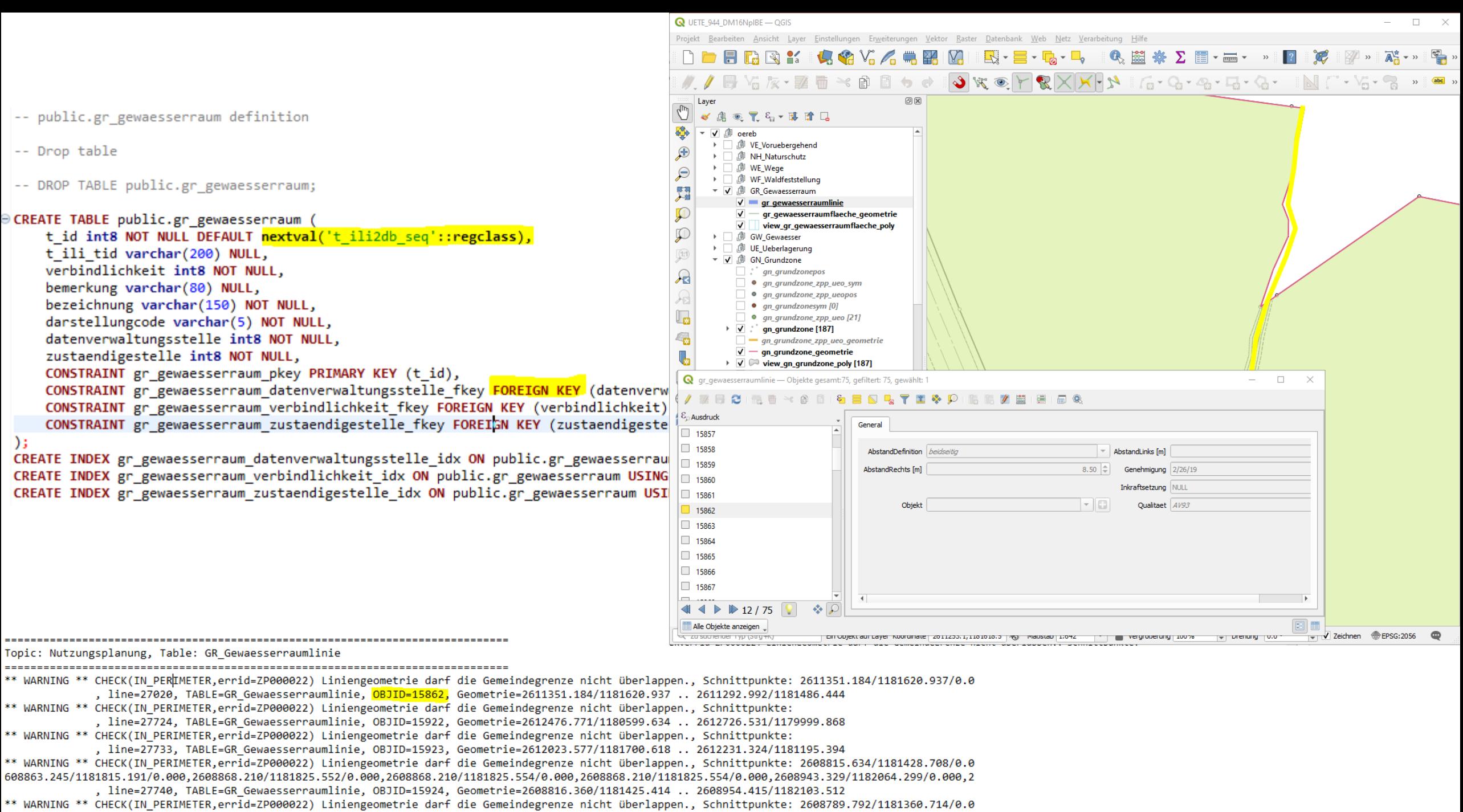

, line=27812, TABLE=GR Gewaesserraumlinie, OBJID=15925, Geometrie=2608765.918/1181334.672 .. 2608814.633/1181418.462

GM GeoMedia Professional - GeoWorkspace1 - [GEMEINDE UETENDORF | Bfs Nr. 944 (LV95)]

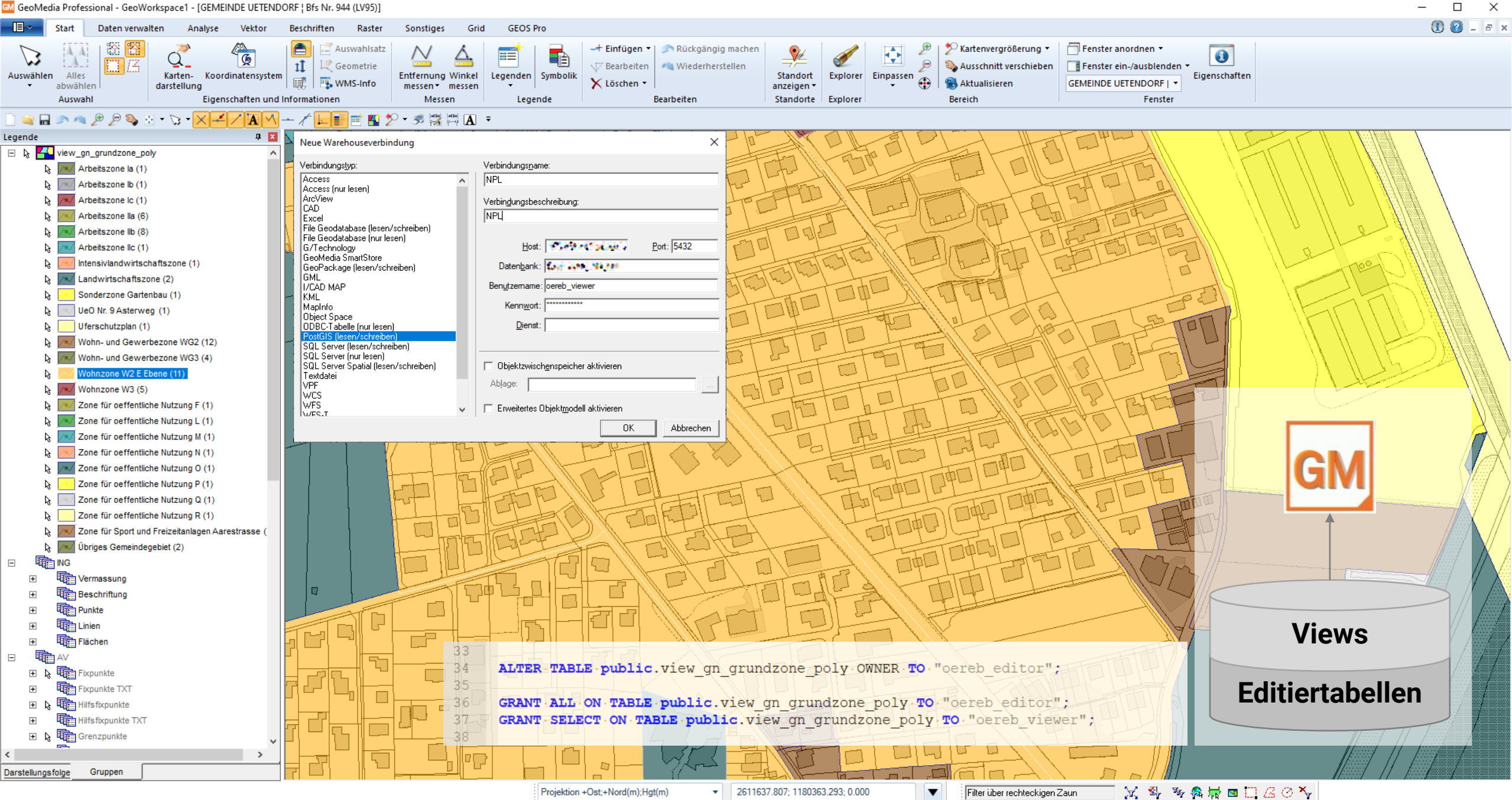

1:1'492

ESC

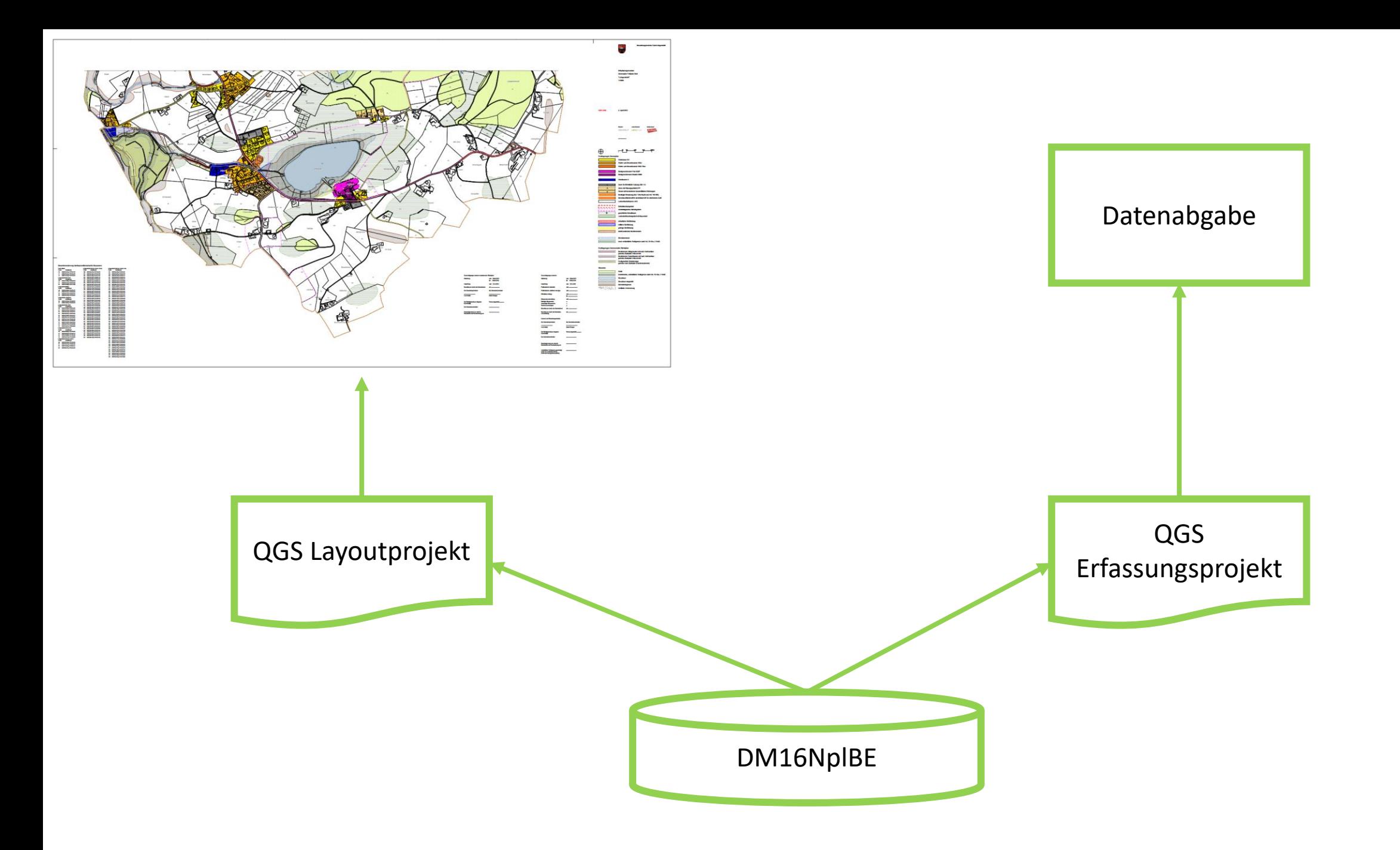

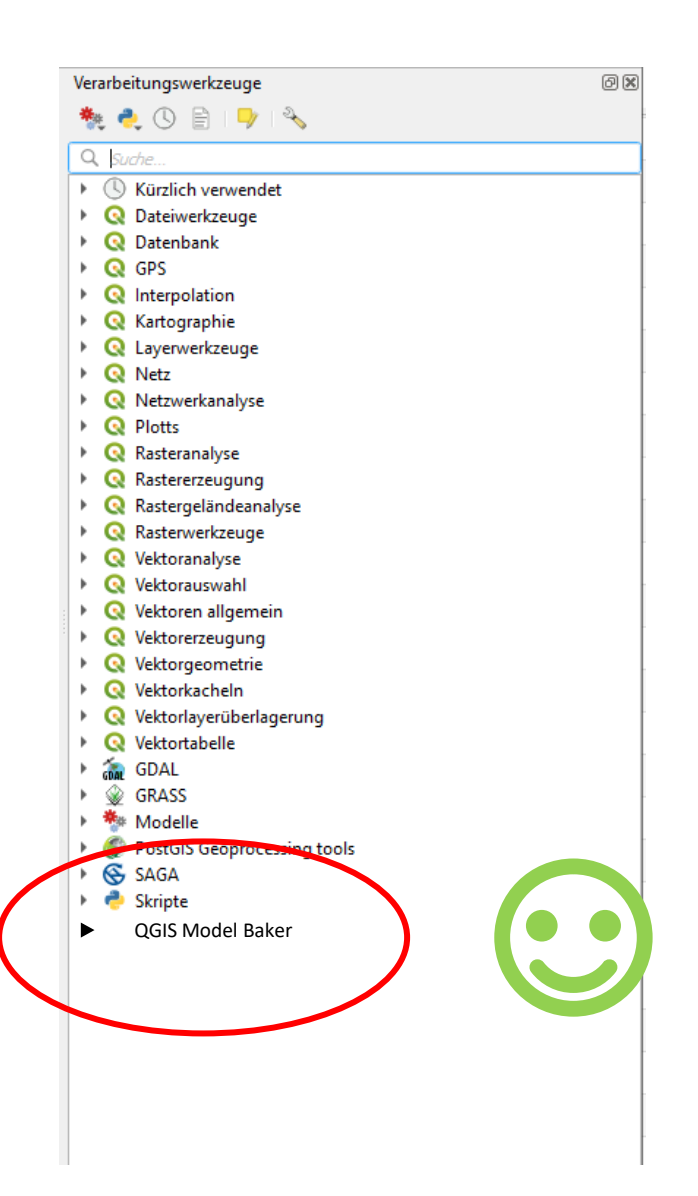

## *Besten Dank!*